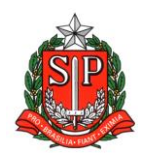

**GOVERNO DO ESTADO DE SÃO PAULO SECRETARIA DE ESTADO DA EDUCAÇÃO DIRETORIA DE ENSINO – REGIÃO DE ARARAQUARA Rua Gonçalves Dias 291, Centro CEP 14801-290 Fone: 33011060**

## **COMUNICADO EXTERNO**

Solicitado por: Núcleo de Frequência e Pagamento

Destinatário: Todas as Unidades Escolares Estaduais

Autorizado: Dirigente Regional de Ensino

Transmitido: Gabinete

Comunicado Externo: 82/2023

Data: 08/03/2023

Assunto: COMUNICADO DE OCORRÊNCIA ELETRÔNICA (CAF)

Anexos: Anexo I; Anexo II; Anexo III

**O Comunicado de Ocorrência (CAF) deverá ser elaborado para informar a SeFaz situações que impliquem em sustação, redução ou reposição de pagamento de vencimentos/vantagens de servidores, nos termos da legislação em vigor.**

**Instrução DDPE/G nº 5, de 23 de outubro de 2015**

Publicada no D.O.E. de 24/10/2015

O Diretor do Departamento de Despesa de Pessoal do Estado com base no artigo 7º da Portaria CAF-G nº 029/2015, e objetivando orientar as Unidades Administrativas quanto aos procedimentos relativos ao COMUNICADO DE OCORRÊNCIA, expede a presente Instrução:

Artigo 1º - O Comunicado de Ocorrência deve ser utilizado para informar situações que impliquem sustação, redução ou reposição de pagamento de vencimentos/vantagens de servidores, nos termos da legislação em vigor, observando-se o Roteiro de Utilização (Anexo I), para acesso por meio eletrônico, e o Roteiro de Preenchimento (Anexo II), para formulário em papel.

Artigo 2º - O acesso ao "Comunicado de Ocorrência Eletrônico" dar-seá por meio de senhas atribuídas aos usuários:

DIRETORIA DE ENSINO REGIÃO DE **ARARAOUARA** 

I. O responsável pela Unidade Administrativa solicitará a inclusão e/ou exclusão de usuários através de Ofício (Anexo III);

II. O ofício deverá ser encaminhado ao Diretor do Centro de Despesa de Pessoal, ou Centro Regional de Despesa de Pessoal;

III. Os ofícios da Secretaria da Educação deverão ser encaminhados através das Diretorias de Ensino;

IV. As senhas serão nominais e intransferíveis;

V. O responsável pela Unidade Administrativa e o detentor da senha responsabilizar-se-ão por todas as informações geradas com a utilização dessa senha;

VI. Cada Unidade Administrativa ou grupo de Unidades Administrativas terá no máximo 04 (quatro) senhas;

VII. No Roteiro de Utilização do Comunicado de Ocorrência Eletrônico (Anexo II), constarão os procedimentos para cadastramento de senhas. GOVERNO DO ESTADO DE SÃO PAULO SECRETARIA DA FAZENDA COORDENADORIA DA ADMINISTRAÇÃO FINANCEIRA DEPARTAMENTO DE DESPESA DE PESSOAL DO ESTADO

Artigo 3º - Os Centros de Despesa de Pagamento – CDPe's e os Centros Regionais de Despesa de Pagamento – CRDPe's, ao verificarem a inobservância do disposto na Portaria CAF-G n.º 029/2015, deverão notificar as Unidades de Recursos Humanos sobre a necessidade do envio imediato das ocorrências, a fim de coibir o pagamento de valores indevidos.

Artigo 4º - Esta Instrução entra em vigor na data de sua publicação, ficando revogada a Instrução DDP/G nº 05, de 11/08/2006.

Observação:

- •Pedidos de senha são feitos através do Anexo III.
- •Para senhas de acesso, o ofício deverá ser elaborado no SP Sem Papel, assinado pelo Diretor de Escola quando o acesso será autorizado ao GOE e deverá ser assinado pelo Dirigente quando o acesso será autorizado ao Diretor de Escola.
- •O expediente deverá ser composto pela Capinha (SEDUC-EXP-...) e o ofício elaborado no próprio SP Sem Papel (conforme texto informado no Anexo III ou incluído como documento capturado).
- •O GOE elabora e assina o expediente no SP Sem Papel; após criado o SEDUC-EXP... acesse a guia INCLUIR DOCUMENTO e escolhe o modelo OFÍCIO e elabora conforme texto informado

DIRETORIA DE ENSINO REGIÃO DE **ARARAOUARA** 

no anexo III ou na guia INCLUIR DOCUMENTO e escolhe DOCUMENTO CAPTURADO e inclui o anexo III elaborado em WORD e digitalizado em PDF, devidamente assinado. O Expediente deve ser tramitado diretamente a SeFaz.

> Responsável: Fatima R. Soave Cargo: Diretor I - NFP De acordo: : Sabrina Foz Marques Cargo: Diretor II - CRH

## [Anexos](https://drive.google.com/drive/folders/1-K9gBxrwgFfvJcLvWzY4V1gDED0R25QD?usp=share_link)

DIRETORIA DE ENSINO REGIÃO DE ARARAOUARA